## **РОЗГОРТКА ПОВЕРХНІ ЗАСОБАМИ КОНСТРУКТОРСЬКИХ СИСТЕМ Середа І.В., Барсук О.С., Грицина Н.І.**  *НТУ «ХПІ», ХНАДУ м. Харків*

При проектуванні різних воздуховодів систем вентиляції, елементів відводу мастильно-охолоджуючої рідини і т. д., необхідно створювати елементи переходу від однієї ділянки до другої. Створення таких елементів переходу потребує побудови їх розгорток. Побудова розгорток «вручну», методами інженерної графіки (метод тріангуляції – кожна грань, це трикутник; метод розкатки), доволі трудомістка задача і при сучасному розвитку конструкторських систем неактуальна.

Деякі конструкторські системи (наприклад - система T-FLEX) мають спеціальні інструменти, які дозволяють будувати розгортки граних, циліндричних та конічних поверхонь. Система КОМПАС таких спеціальних засобів не має. Мета даної роботи - показати послідовність дій, завдяки яким, засобами системи КОМПАС можливо побудувати розгортку поверхні. Під поверхнею маємо на увазі різні грані поверхні та поверхні криволінійні, які можливо апроксимувати плоскими елементами різної форми.

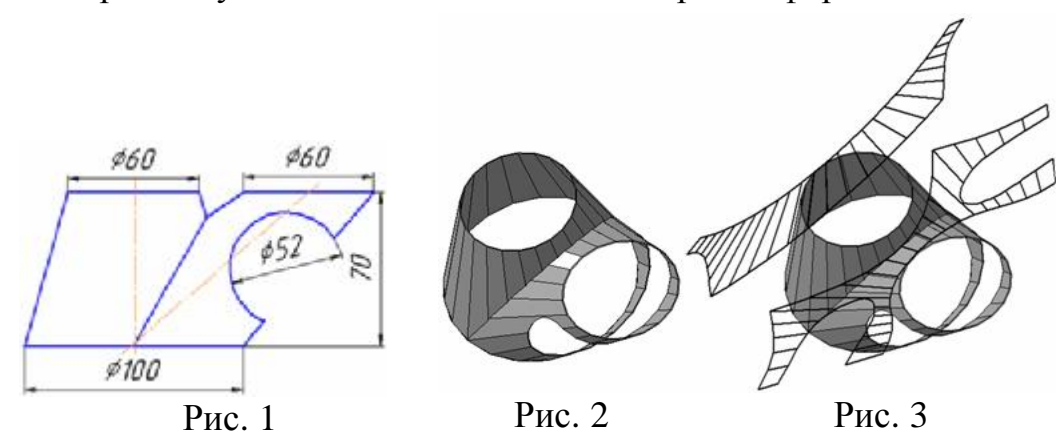

На рис. 1 показано елемент переходу, який складається з двох частин, розгортку якого виконаємо в системі КОМПАС. Спочатку необхідно криволінійні поверхні апроксимувати граними поверхнями. Точність розгортки буде залежати від ступеню наближення граної поверхні до криволінійної. Чім більше граней, тим точніше розгортка. Форма граней при цьому не має значення. Це може бути плоский елемент, окреслений як прямими, так і кривими лініями. Побудова розгортки відбувається в 3D режимі системи КОМПАС після створення 3D моделі граної поверхні, рис 2. На рис. 3 показано результат побудови ескізів розгорток 2-х елементів переходу. Щоб отримати кресленик розгортки необхідно ескіз кожної частини елемента через буфер обміну передати в 2D режим і там довести його до стану кресленика.